## Package 'RenvModule'

October 12, 2022

Type Package

Title Interface to Allow Full Use of the Environment Modules System for Unix

Version 1.1

Date 2021-05-19

Author Jordan Hayes

Maintainer Jordan Hayes <jhayes@ucr.edu>

Description Provides environment modules functionality, which enables use of the Environment Modules system (<<http://modules.sourceforge.net/>>) from within the R environment. By default the user's login shell environment (ie. "bash -l") will be used to initialize the current session. The module function can also; load or unload specific software, list all the loaded software within the current session, and list all the applications available for loading from the module system. Lastly, the module function can remove all loaded software from the current session.

Imports methods

License GPL-2

RoxygenNote 7.1.1

NeedsCompilation no

Repository CRAN

Date/Publication 2021-05-20 04:30:05 UTC

## R topics documented:

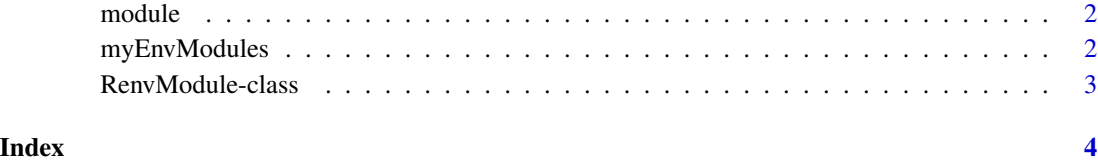

<span id="page-1-0"></span>

#### Description

Define what happens based on action

#### Usage

```
module(action_type, module_name = "")
```
#### Arguments

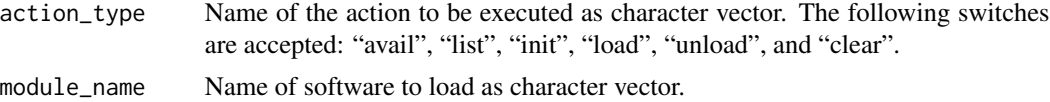

#### Examples

```
## Not run:
module("load","tophat")
module("load","tophat/2.1.1")
module("list")
module("avail")
module("init")
module("unload", "tophat")
module("unload", "tophat/2.1.1")
module("clear")
## End(Not run)
```
myEnvModules *Global instance of RenvModule*

#### Description

Global instance of RenvModule

#### Usage

myEnvModules

#### Format

An object of class RenvModule of length 1.

<span id="page-2-0"></span>RenvModule-class *A Reference Class to contain method.*

### Description

A Reference Class to contain method.

# <span id="page-3-0"></span>Index

∗ datasets myEnvModules, [2](#page-1-0)

module, [2](#page-1-0) myEnvModules, [2](#page-1-0)

RenvModule *(*RenvModule-class*)*, [3](#page-2-0) RenvModule-class, [3](#page-2-0)